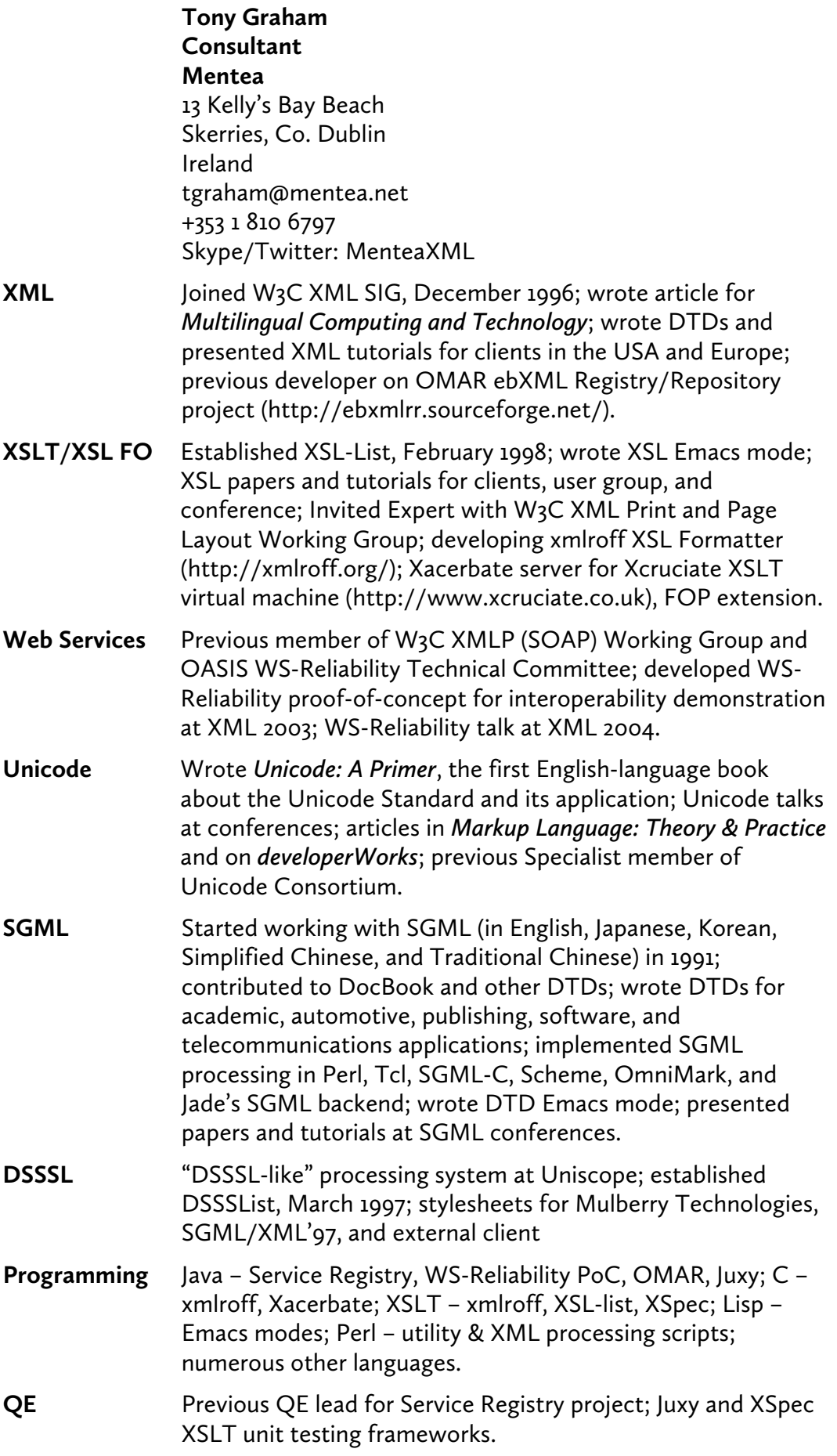

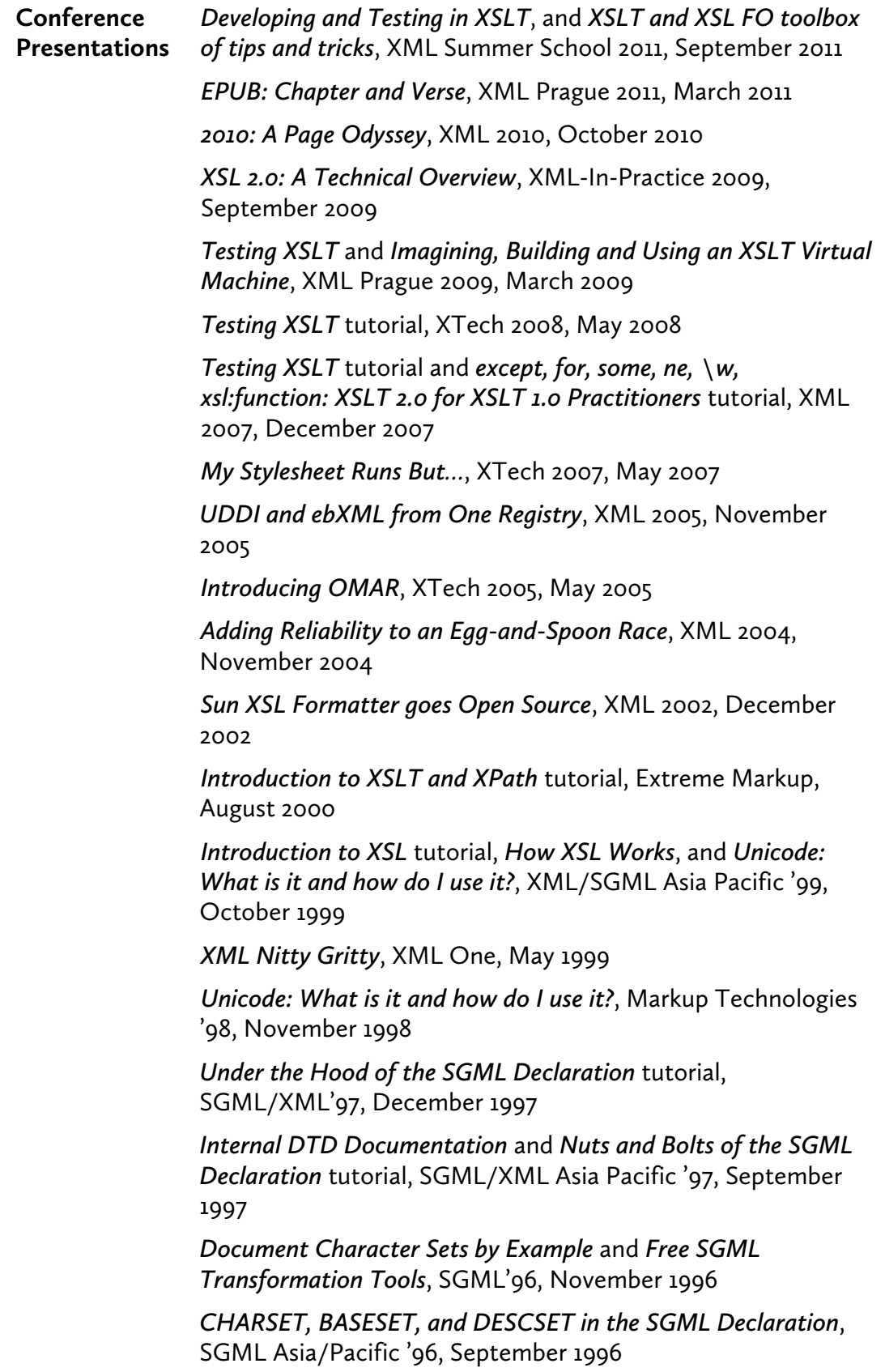

*Public SGML Application Standards*, SGML'95, December 1995

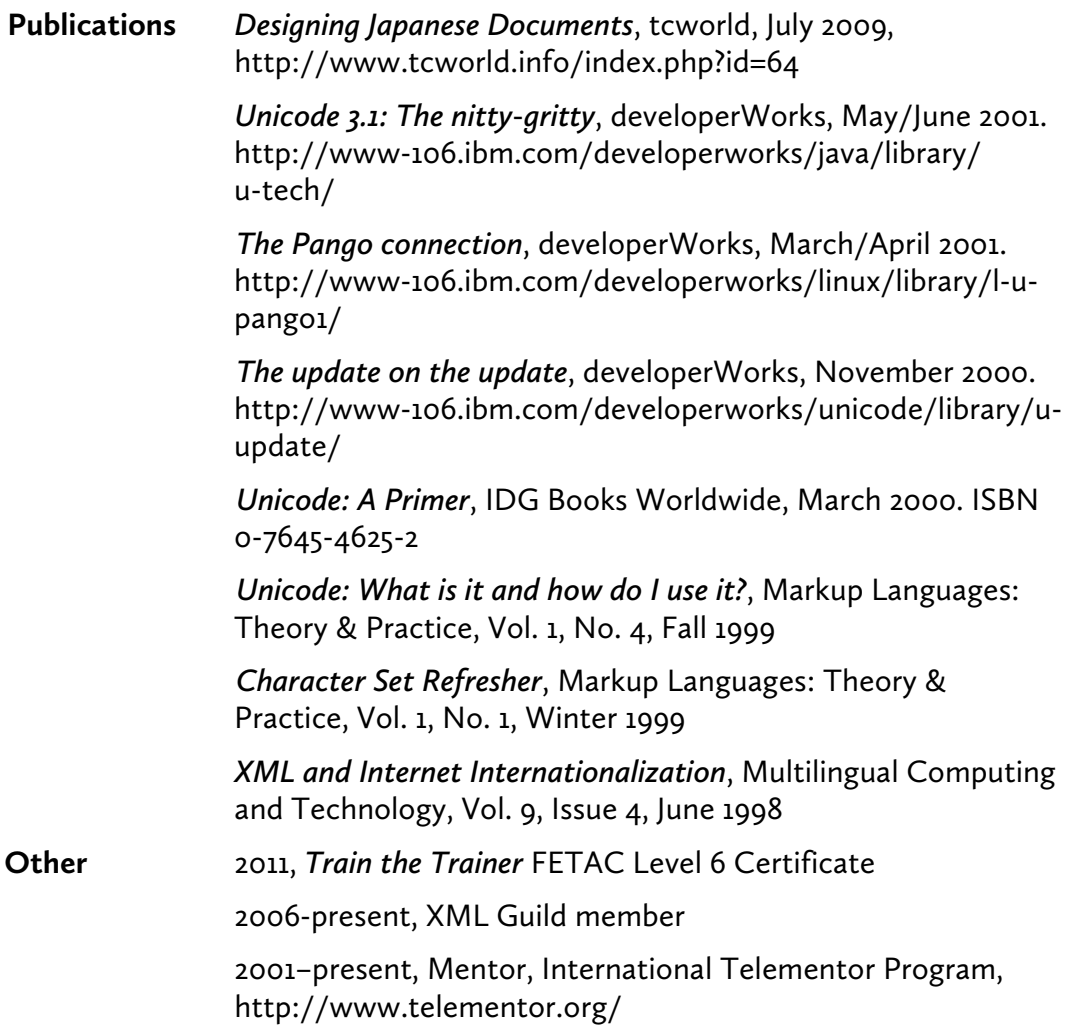